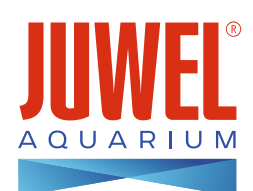

## **Easylnstall**<br>Step by Step

## Primo 60

Verwendetes Material:

- JUWEL Poster 1 S
- JUWEL PosterFix
- Black Soil

2.

3.

4.

5.

- Black Island Lava
- Anubias barteri var. Nana
- Bacopa 'Compact'
- Microsorum pteropus 'Windelov'

Video

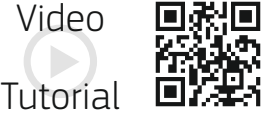

www.juwel-aquarium.com/step

Montieren Sie ggf. den Schrank.

Stellen Sie Ihr Aquarium gemäß Gebrauchsanweisung auf.

Montieren Sie den Bioflow One Innenfilter laut beiliegender Anleitung und fixieren Sie diesen mit den beiliegenden Saugnäpfen im Aquarium.

Verteilen Sie JUWEL PosterFix mit einem Tuch auf der Aquarienrückseite und drücken Sie das gewünschte Motiv auf die Scheibe. Entfernen Sie überstehendes Postermaterial mit einem scharfen Cutter-Messer. Für einen optimalen Halt der Poster-Rückwand am Aquarium, können Sie mit Hilfe eines Spatels durch Streichbewegungen das Poster an der Rückseite Ihres Aquariums fixieren.

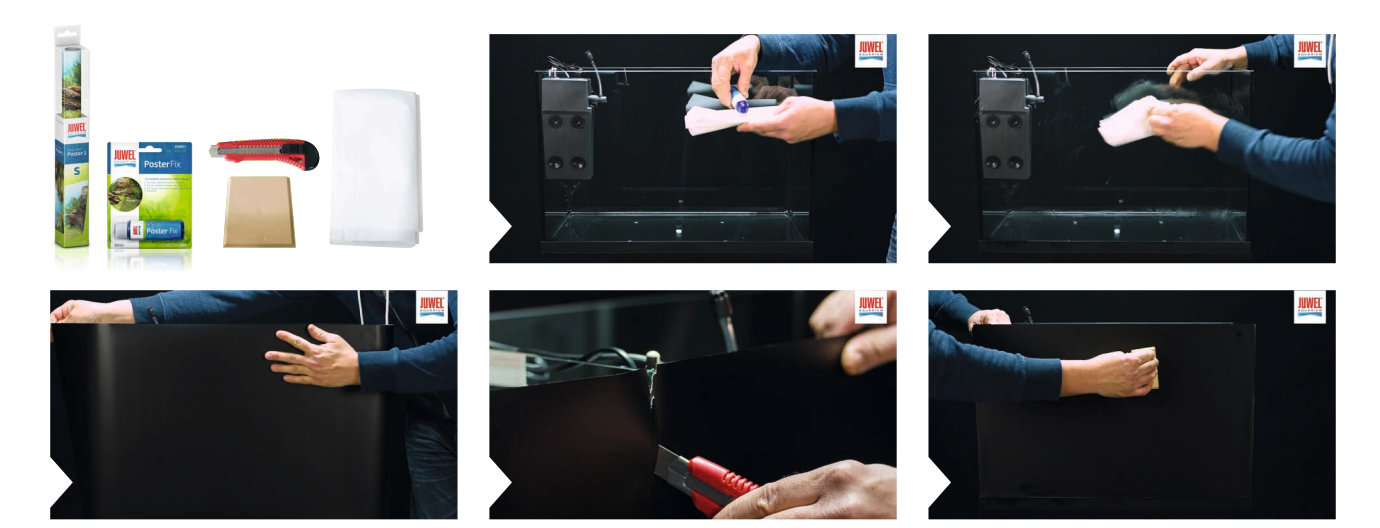

Bedecken Sie den Boden Ihres Aquariums mit dem Bodengrund und verteilen Sie diesen z. B. mit einem Pinsel. In unserem Beispiel wurde Black Soil verwendet.

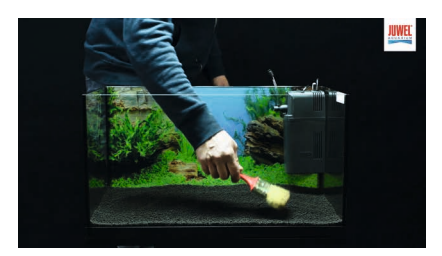

![](_page_0_Picture_23.jpeg)

Dekorieren Sie Ihr Aquarium. Setzen Sie Steine, Wurzeln oder sonstige Dekorationsartikel in Ihr Aquarium ein. Danach können Sie die Bepflanzung Ihres Aquariums vornehmen. Achten Sie beim Auspacken der Pflanzen darauf, dass die Wurzeln freiliegen. Schneiden Sie die Wurzeln von unten an, um ein schnelleres Anwachsen zu ermöglichen. Setzen Sie die Pflanzen vorsichtig ein, verwenden Sie hier als Hilfsmittel zum Beispiel eine Pflanzenpinzette. In unserem Beispiel wurde der aufgeführte Bepflanzungsplan verwendet.

7.

6.

8.

9.

10.

![](_page_1_Picture_2.jpeg)

![](_page_1_Figure_3.jpeg)

Bedecken Sie die neu platzierten Elemente mit Papiertüchern, um den Aufbau vorm Ausspülen zu schützen. Befüllen Sie das Aquarium langsam bis zur Wasserstandsanzeige mit Wasser. Entfernen Sie nach dem Befüllen des Aquariums die Papiertücher.

![](_page_1_Picture_5.jpeg)

Installieren Sie den beigelegten O2-Diffusor (mit montiertem Luftschlauch und Regler) auf den Auslass der Pumpe. Schließen Sie die Umwälzpumpe und den Heizer an das Stromnetz an.

Installieren Sie die Abdeckung mit integrierter NovoLux LED Leuchte und schließen Sie diese am Stromnetz an. **Tipp:** Die Aquarienabdeckung des Primo 60 bietet Ihnen die Möglichkeit bis zu drei weitere **NovoLux LED** Leuchten einzusetzen, um die Ausleuchtung zu erhöhen oder besondere Farbeffekte im Aquarium zu erzielen.

Die Einlaufphase des Filters kann 6 bis 8 Wochen betragen. In dieser Zeit können Sie den Fischbestand schrittweise erhöhen. **Tipp: JUWEL bioBoost** verkürzt enorm die Einlaufphase in Ihrem Aquarium. Milliarden von Filterbakterien werden in Berührung mit dem Wasser sofort aktiviert und ermöglichen eine schnellere Inbetriebnahme Ihres Aquariums. bioBoost ist bei Ihrem Fachhändler erhältlich.

![](_page_1_Picture_9.jpeg)

14 Wochen später mit CO<sub>2</sub>

**INFO:** Dieses Einrichtungsvideo entstand zusammen mit Adrie Baumann. Steine und Wurzel: Firma Colorstone | Pflanzen: Firma Tropica Aquarium Plants

フ